#### **Computer Knowledge Practice Questions PDF for RBI Assistant Mains 2020**

#### **Q1. What action is performed by pressing Ctrl + E in MS Word?**

- (a) Exit Application
- (b) Select All
- (c) Clear All
- (d) Align Center
- (e) None of these

#### **Q2. Setting fonts for the text in your document is an example of:**

- (a) Formatting
- (b) Formulas
- (c) Tracking changes
- (d) Tools
- (e) None of the above

#### **Q3. Which feature helps to search the text through reference material such as dictionaries, encyclopedias and translation services?**

adda 241

- (a) Translation
- (b) Research
- (c) Find
- (d) Font
- (e) Table

#### **Q4. Which among the following is the shortcut key combination to copy formatting from text?**

- (a)  $Alt + Shift + C$
- (b)  $Tab + Shift + C$
- $(c)$  Ctrl + Shift + C
- $(d) F1 + Shift + C$
- (e) None of these

#### **Q5. In Power Point, the Header & Footer button can be found on the Insert tab in what group?**

- (a) Illustrations group
- (b) Object group
- (c) Text group
- (d) Tables group
- (e) None of these

## **NRA-CET Ready**

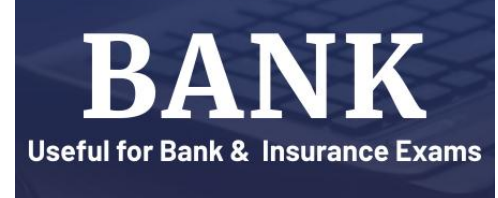

**TEST PACK** 

**12 Months Subscription** 

#### **Q6. Which of the following is a saving process?**

- (a) To copy the document from memory to storage medium
- (b) To bring change in present status of the document
- (c) To change the face or entire form
- (d) To develop the document by recording the text with the use of keyboard
- (e) None of these

#### **Q7. Which keystroke will take you at the beginning or the end of a long document?**

- (a) Ctrl + PageUp and Ctrl + PageDown
- (b) Shift + Home and Shift + End
- (c) Ctrl + Home and Ctrl + End
- (d) The only way is by using the right scroll bar
- (e) Alt+Home and Alt+End

#### **Q8. Workbook is a collection of \_\_\_\_\_\_\_\_\_\_ in MS Excel?**

- (a) page set-up
- (b) buttons
- (c) diagrams
- (d) charts
- (e) worksheets

#### **Q9. Which PowerPoint view displays each slide of the presentation as a thumbnail and is useful for rearranging slides?**

- (a) Slide Sorter
- (b) Slide Show
- (c) Slide Master
- (d) Notes Page
- (e) Slide Design

**Q10. If a word is typed that is not in MS Word's dictionary, a wavy underline appears below the word. What is the color of the underline that appears in this situation?**

- (a) Blue
- (b) Red
- (c) Green
- (d) Black
- (e) Pink

**Q11. The process of checking all the peripheral units by the OS during the time of booting is known as\_\_\_\_\_**

- (a) BIOS
- (b) POST
- (c) BUS
- (d) Chkdsk
- (e) None of these

**2 Adda247** | No. 1 APP for Banking & SSC Preparation **Website:** bankersadda.com | sscadda.com | store.adda247.com | **Email:** contact@bankersadda.com

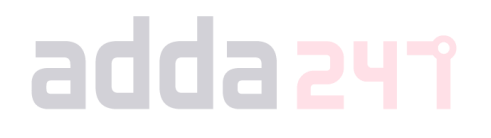

#### **Q12. A handheld device that allows you to control your computer without typing instructions from a keyboard is known as\_\_\_\_\_\_\_.**

(a) Tablet

(b) PDA

(c) Mouse

- (d) Mike
- (e) None of these

**Q13. Which of the following file system used by the operating system to identify the physical locations of file on the hard drive?**

- (a) RTOS
- (b) GIF
- (c) FAT
- (d) FTP
- (e) SMTP

#### **Q14. What is SMPS?**

- (a) Settled Mode Power Supply
- (b) Switch Mode Power Supply
- (c) Switch Mode Packet Switch
- (d) Supply Mode Packet Switch
- (e) Settled Mode Packet Switch

**Q15. When a computer is turned on, which of the following is run by BIOS in order to check whether all the hardware components are working properly?**

- (a) Booting
- (b) Warm Booting
- (c) Cold Booting
- (d) Power on Self-Test
- (e) Register

#### **Q16. What is an Operating system?**

- (a) It is an interface between User and the Computer
- (b) It manages all resources
- (c) It does all process management tasks
- (d) All of the above
- (e) None of these

#### **Q17. Which process check to ensure the components of the computer are operating and connected properly?**

#### (a) Booting

- (b) Processing
- (c) Saving
- (d) Editing
- (e) None of these

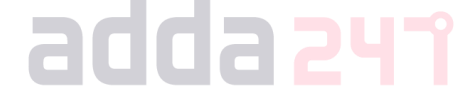

**3 Adda247** | No. 1 APP for Banking & SSC Preparation **Website:** bankersadda.com | sscadda.com | store.adda247.com | **Email:** contact@bankersadda.com

### **Q18. The ability of an operating system to run more than one**  Just at Rs. 199 (No Code required) **application at a time is called \_\_\_\_\_\_\_\_\_.** (a) Multi-tasking **SPECIAL OFFER** (b) Object-oriented programming (c) Multi-user computing **SBI CLERK** (d) Real-Time (e) None of the above **MAINS Q19. Which of the following is used to switch between open**  with Video Solutions **programs?** (a) Alt+tab **25+ TOTAL TESTS** (b) Ctrl+tab (c) Shift+tab (d) Ctrl+Alt (e) Alt+Shift **Q20. To move to the beginning of a line of text, press the \_\_\_\_\_\_\_\_\_\_ key.** (a) a (b) pageup (c) enter (d) home (e) None of theseadda 241

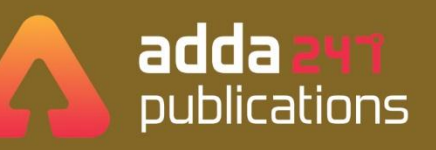

# **BOOKS**

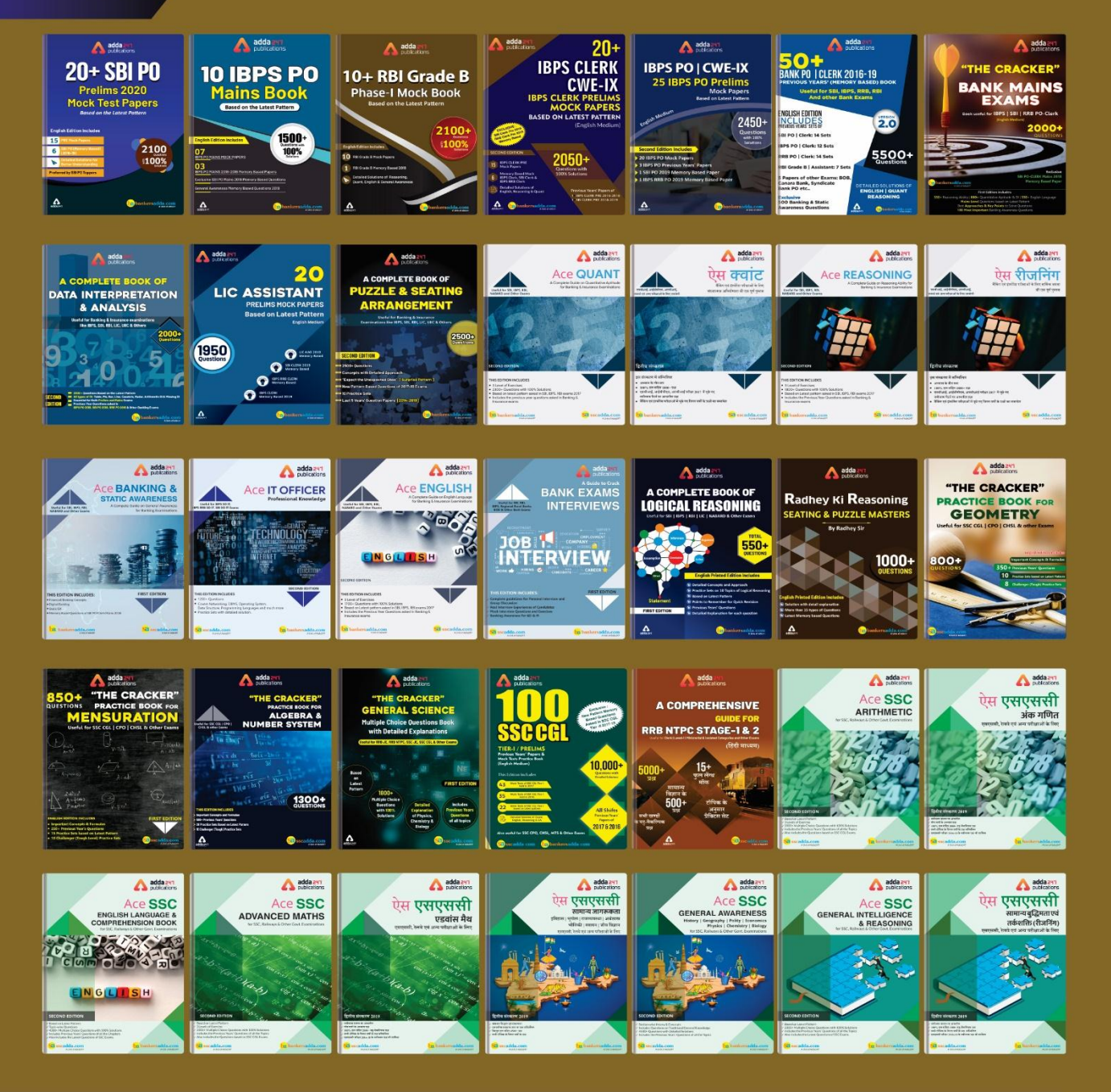

Visit: publications.adda247.com & store.adda247.com For any information, mail us at publications@adda247.com

**5 Adda247** | No. 1 APP for Banking & SSC Preparation **Website:** bankersadda.com | sscadda.com | store.adda247.com | **Email:** contact@bankersadda.com